# **SATソルバーを援用したカバレッジ駆動設計検証について**

# 浜口 清治1,a)

**概要**:ハードウェアの設計検証は,依然,設計工程におけるボトルネックとなっており,より一層の自動 化・高速化が必要となっている.レジスタトランファレベル設計に対する検証に関しては,主としてシミュ レーションベースの手法が用いられており,近年では,各種のカバレッジ指標をターゲットとしたカバ レッジ駆動検証が利用されている.特定の信号線にトグルを生成する入力パターンを見つけるために SAT ソルバを用いるとトグルカバレッジの改善は容易になるが、計算コストが増大する. 本稿では, SAT ソル バーをランダムシミュレーションと組み合わせて使用した場合の効果について述べる.SAT ソルバを少数 回利用すると単純なランダムシミュレーションではカバーすることが難しいトグル条件を効率的にカバー することができることができることを示す.

**キーワード**:RTL 設計検証,カバレッジ駆動検証,SAT ソルバ,自動テストベンチ

*Abstract:* Verification of logic design has been a long-standing bottleneck in the process of hardware design, where its automation and improvement of efficiency has demanding needs. Mainly simulation-based verification has been used for this purpose, and recently, coverage-driven verification has been widely used, of which target is improvement of some metric called coverage. To find input patterns which cause some toggles on each signal, a SAT solver could be used, but this is computationaly costly. In this report, we study the effect of combination of random simulation and usage of a SAT solver. The experimental results show that, in some designs, a small number of calls of a SAT solver can improve entire toggle coverage effectively, compared with simple random simulation.

*Keywords:* RTL verification, coverage-driven verification, sat solver, auomated testbench

# **1. はじめに**

## **1.1 背景**

ハードウェア設計における検証は,依然,設計工程にお けるボトルネックとなっている.レジスタ転送レベルない しはゲートレベル設計記述に対する機能検証については, フォーマル検証とシミュレーションベース検証の2つの方 式がある.等価性判定やプロパティ検査などのフォーマル 検証手法は,SAT ソルバの性能改善や SAT ソルバを利用 したアルゴリズムにより,適用可能な規模を拡大してきた が,計算コストが大きいため,適用できる場面は限定的と なっている.このため,シミュレーションベース検証が検 証方式の主流となっている.

シミュレーションベース検証では,人手または自動でテ スト用の入力パタンを準備する必要がある.一般に,人手 による入力パタン生成は作成にコストがかかり,コーナー

<sup>1</sup> 島根大学総合理工学研究科

Shimane University, Matsue, Simane, 690-8504, Japan a) hama@cis.shimane-u.ac.jp

ケースを見逃す可能性がある.その意味で,自動的なテス トパタンの生成が望ましいが,たとえば単純なランダムパ タン生成では,まれにしか生成されない入力パタンに対す る動作は検証できないなどの問題がある.

また,シミュレーションベース検証では,フォーマル検 証の場合と異なり,網羅性を達成することは基本的には不 可能となる.このため,検証の進捗の目安が必要であり, カバレッジ (coverage) とよばれる数値指標が用いられる. カバレッジには設計の記述に着目したコードカバレッジ と機能に着目した機能カバレッジがある.コードカバレッ ジは,さらにステートメントカバレッジやトグルカバレッ ジなど複数の指標があり,入力パタンを与えらればシミュ レーションを行うことによって,機械的に計算刷ることが できる.設計記述内のステートメントや信号線が,カバー するべきポイント (カバーポイント)として指定される. カ バレッジの種類によって,カバーのために必要な論理条件 は異なる.機能カバレッジの計測にはアサーションなどな んらかの形での機能の定義が必要となる.

カバレッジ駆動検証 (coverage driven verification) は,

IPSJ SIG Technical Report

数値であるカバレッジを指標として,これを改善すること を目指す検証方式である.準備した入力パタンによってシ ミュレーションを行った後,カバレッジ解析を行い,その 結果をもとにカバレッジの改善が期待できるような入力パ タンの生成を行うという手順を繰り返して適用する.この 際問題となるのは入力パタンの生成であり,人手で行うと 多くのコストを必要とする.この部分を完全に自動化する と閉ループ型のカバレッジ駆動検証システムとなる.本報 告でもカバレッジ駆動検証の自動化を目的としている.

カバレッジ駆動検証の自動化では,1.2 節で述べるように 機械学習を用いる手法や SAT を援用する方法がある.機 械学習を用いる方法ではなんらかの意味で学習が必要であ るが,カバーポイントをカバーするような入力パタンが学 習データに含まれていない場合,学習が不可能となり,入 力パタンの生成もできない.

本報告では,カバレッジ駆動検証システムのカバレッジ 解析後の入力パタン生成に SAT ソルバを用いる. 各信号 線のトグルに着目したトグルカバレッジを指標としてい る.入力の生成には [1] で提案されたダイバース SAT ソル バを用いて,トグルカバレッジの改善について評価する.

#### **1.2 関連研究**

カバレッジ駆動検証システムでは機械学習を利用するも のが多い [5], [6], [7], [8].機械学習によって入力パタンの 持つ性質とカバレッジポイントとの関係を学んでおき、こ れを利用してカバレッジを改善する.機械学習の枠組みと しては,文献 [7], [8] ではベイジアンネットワークが [6] で は帰納的論理プログラミングがそれぞれ用いられている. あらかじめ入力パタンの持つ性質と個別のカバレッジポイ ントとの性質を学んでおき,これを使ってクロスカバレッ ジ (複数のカバレッジポイントを組み合わせて評価するカ バレッジ) の改善を行う.文献 [5] では回路のアクティビ ティを観測することによりマルコフモデルの学習を行い, 入力パタンの生成方法を動的に調節してカバレッジを改善 する.これらはいずれも閉ループ型であるが,対象がマイ クロプロセッサまたはマイクロアーキテクチャに限られて おり,学習の際に注目する入力の性質 (命令の種類や出現 確率など)の抽出はマイクロプロセッサに特化した形で人 手で行われている.

SAT ソルバを用いてカバレッジを改善する方式 [10], [11] も提案されている.文献 [10] では,ターゲットとなるカバ レッジポイントのカバー条件について,その解空間を分割 することにより、効率的な解の生成を行っているが、実験 の対象が組合せ回路に限定されている.文献 [11] では抽象 化を利用して入力パタンの生成を行っているが,少数のカ バーポイントをターゲットにしており,対象がマイクロプ ロセッサに限られている.

文献 [2], [3] でも SAT ソルバーを用いているが,これら

では複数のシナリオ (入力に対する論理制約) について,満 足する解の個数がシナリオ間で不均等にならないよう入力 生成を行うことにより,カバレッジの改善をはかっている が,ターゲットなるカバーポイントに対するカバレッジ解 析に基づいて,入力パタン生成を行っているわけではない.

入力パタンの生成に関しては,与えれた論理制約に対し て,できるだけ一様なパタンを生成する方法が提唱されて いる [1], [4], [9].これらは与えられた入力制約を満足する 解を求めるために利用されている.

## **2. 準備**

#### **2.1 カバレッジとカバレッジ駆動検証**

カバレッジ (coverage) には種々の評価指標がある.ス テートメントカバレッジ (statement coverage) は,シミュ レーション時に設計記述中のステートメントの集合あるい は部分集合の内,実行されたことがあるステートメントの 割合として評価される.ここでは,カバーポイント (cover point) は注目している設計記述中または設計の部分と、カ バーの条件の対であるとする.

本報告ではカバレッジとして,トグルカバレッジ (toggle coverage) に注目する.トグルカバレッジのカバーポイン トは、設計内の信号線 (あるいは変数), および、2クロッ クサイクルの間に信号線の値が 0 から 1 へ変化するという 論理条件,または 1 から 0 へ変化するという論理条件の対 となる. 本報告では 0 から 1 への変化と 1 から 0 への変化 は異なるものとみなす.0 から 1 または 1 から 0 への値の 変化が起こったとき,トグルしたという.

トグルカバレッジはシミュレーションによってどの程 度、設計が活性化されたかの目安として用いられる. 100% になった場合でも設計の正しさが保証されるわけではない が,0 から 1 または 1 から 0 への変化が全くない信号線あ るいは回路の一部分は,十分テストされていない可能性が 大きく,さらに入力パタンを印加するか,あるいは値が変 化しない理由を調べる必要があることを示唆している.

カバーポイントの集合 *C* と (複数サイクルに渡る) 入力 パタン *P* に対して,トグルカバレッジは,シミュレーショ ンを行った際に 1 度以上カバーされたカバーポイントの集 合 *C ′* に対して,*|C ′ |/|C|* と定義する.入力パタンが複数 ある場合も同様に定義される.

図 1 にカバレッジ駆動検証のフローを示す.

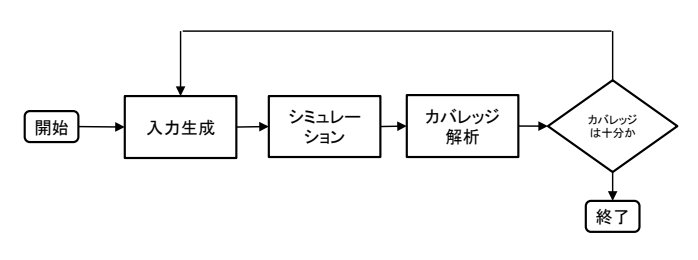

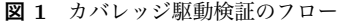

IPSJ SIG Technical Report

また,本報告で想定する適用場面では,例えば検証対象 となる設計 (design under verification, 以下 DUV) には, 入力に対して正しい出力を与える参照モデル (reference model) が準備されており (図 2). 設計誤りの有無は同じ 入力に対する比較によって行う. この枠組みでは DUV に 対するカバレッジはできるかぎり大きい方がよい. 以下, カバレッジに言及する際は、DUVのみについて考え、テ ストベンチや参照モデルに対するカバレッジは考えないこ ととする.

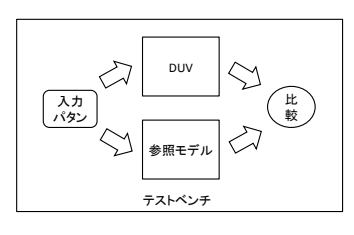

**図 2** テストベンチの構成

## **2.2 ダイバース SAT ソルバ**

充足可能性判定問題 (Satisfiability, 以下 SAT) は与えら れた命題論理式を 1 とするような変数割当があるかどうか (充足可能であるかどうか) を判定問題である.そのような 変数割当を解といい、SAT ソルバは充足可能な場合はその 解を見つける.

トグルカバレッジの改善を目指して,カバレッジ駆動検 証の枠組みで SAT ソルバーを用いることを考える.トグ ルの発生条件を DUV の記述とともに SAT ソルバに与え て,その解を入力パタンとするというのが自然な適用方式 であるが,計算コストが一般に大きいため,簡単にトグル が発生しないカバーポイントに対して適用し,それ以外は 別のもっと計算コストの小さい手法 (ランダムシミュレー ション) でカバーすることが望ましい. SAT ソルバを何度 も繰り返して起動すると計算コストが増大するため、1度 に多数の解を生成した方が効率が良いと考えられる.

実装上は,1 つの解が得られる度に,その否定を表現す る論理式 (通常の SAT ソルバでは節の形式となる) を SAT ソルバの保持している論理式に付け加えた上で,あらたに 解を探索するという手順が考えられる。しかしながら、通 常の SAT ソルバは連続的に解の生成を行うと,変数に対 する 0 と 1 の割り当て方がほとんど同じような解をみつ けてしまうことが多い.カバレッジ駆動検証が,可能なか ぎり多数のカバーポイントを効率的にカバーすることを考 えると,これは望ましいとは言えない.

解集合が与えられたとき,そこに含まれる解のちら ばり具合を表す指標が必要となる.図 3 は変数 *vi* (*i* = 1*,* 2*, . . . ,* 8) に対する2つの解の集合 *M* = *{µ*1*, µ*2*, µ*3*, µ*4*}* と *M′* = *{µ ′* 1 *, µ′* 2 *, µ′* 3 *, µ′* 4 *}* を表している.変数 *v*5*, v*6*, v*7*, v*8 への割当をみると,*M* は *M′* より似通った解の集合になっ

ていることがわかる.

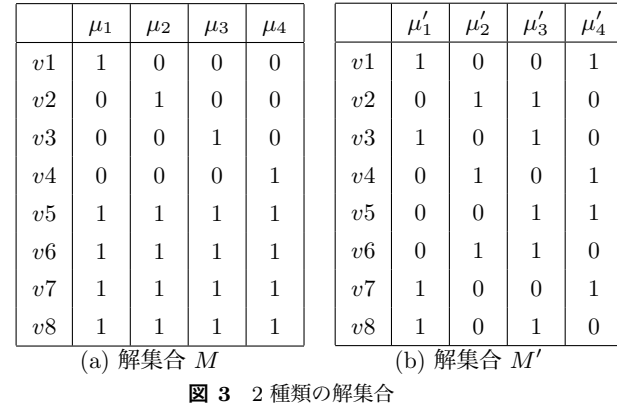

解集合内の解のちらばり具合を評価する指標として、次 の分散指標 (diversification quality) [1] を用いる.これは 解集合内の全ての解の対についてのハミング距離の総和 を,最大値が 1.0 になるように正規化した値に等しい.

$$
Q_m = \frac{\sum_{u \in V} p_m^u \times n_m^u}{q \binom{m}{2}} \tag{1}
$$

ここで,*m* は解の個数,*p u <sup>m</sup>* (*n u <sup>m</sup>*) は変数 *u* に 1 (0) 割 り当てられている解の個数,*q* は変数の個数である.

ダイバース k セット問題 (Diverse*k*Set)[1] は,解の個数 が *k* であるような解集合のうち,分散指標の大きな集合を 求める問題である.この問題に特化した SAT ソルバをダ イバース SAT ソルバと呼ぶことにする.

ダイバース k セット問題を解くためのヒューリスティッ クはいくつか提案されている [1] が,4 節で説明する実 装では、最も簡単な PGUIDE を用いている. 式 (1) を 見ると,各変数について *p u <sup>m</sup> × n u <sup>m</sup>* を最大化すれば良い. *p u <sup>m</sup>* + *n u <sup>m</sup>* = *m* であることから,*p u <sup>m</sup>* と *n u <sup>m</sup>* をできるだけ 同じ値に近づけるようにすれば良いことがわかる.これに は,*m* 個の解集合に対する *p u <sup>m</sup> − n u <sup>m</sup>* を各変数 *u* ごとに記 憶しておいて,*m* + 1 個目の解を探索する際に,変数の極 性選択の手続きで *p u <sup>m</sup>*+1 *− n u <sup>m</sup>*+1 が 0 に近づくように変数 *u* の極性を選ぶことによって制御する.

## **3. SAT ソルバを用いたカバレッジ駆動検証**

#### **3.1 シミュレーションの構成**

以下では,単相クロック同期式順序回路としての設計を 仮定する.また,リセットのための操作がテストベンチな どの形式で与えられているとする.

シミュレーションの構成の概略は次のようになる. まず, 単純なランダムパタンを生成して入力に印加し,カバレッ ジの上昇がほとんど見られなくなった状態でシミュレー ションをいったん停止する.カバーされていないカバーポ イントを選択したのち,停止した状態を初期状態として,

IPSJ SIG Technical Report

## **Algorithm 1:** SATRandom-CDV

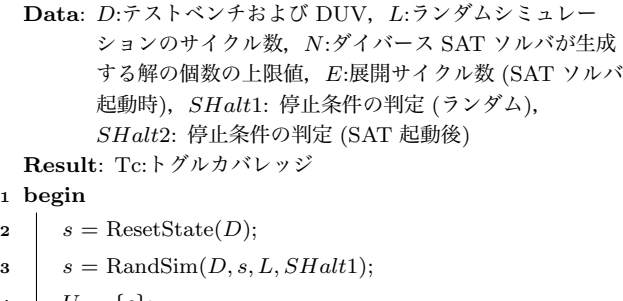

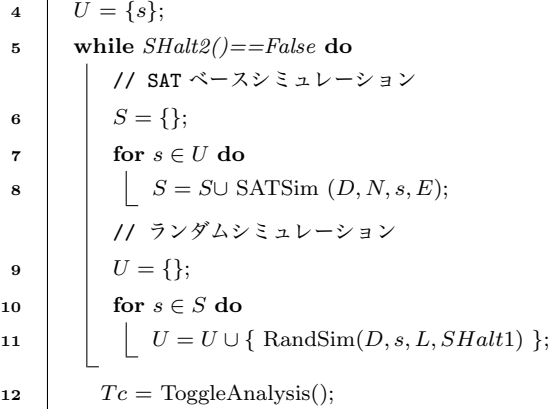

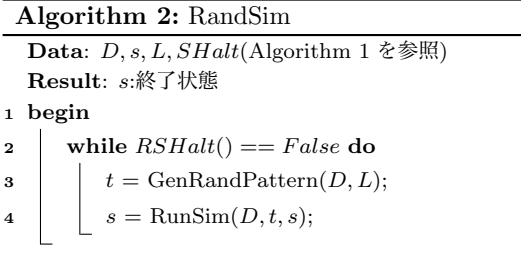

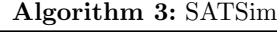

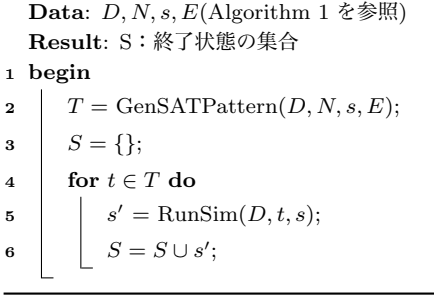

これらのカバーポイントのいずれかをカバーする条件を表 す論理式を構成する.その充足可能性判定を SAT ソルバ で行い,複数の入力パタンを見つけて印加する.到達した 状態からさらにランダムシミュレーションを行って,カバ レッジの上昇が認められなくなった状態から再び SAT ソ ルバによる入力パタンの生成を行う.

## **3.2 手続きの詳細**

以上を定式化したものがアルゴリズム 1,2,3 である. こ

れらの手続き内では,カバレッジの解析を同時に行う必要 があるが,記述の煩雑化を避けるためここでは記載してい ない.シミュレーションの切り換え/終了の判定は,2つ の条件判定手続き *SHalt*1 と *SHalt*2 によっており,ここ にカバレッジ解析も含まれている.

アルゴリズム1は、設計記述 DUV とテストベンチ記述 を入力としている. テストベンチ記述は、リセットシーク エンスのみを実行する記述と与えられた入力パターンを実 行する記述の 2 種類を仮定している.また,いずれも最終 状態を出力することができる.

アルゴリズム1では、まず関数 ResetState によってリ セット後の状態に遷移させる (2 行目).その状態を初期状 態としてランダムシミュレーションを行う (3 行目). 得ら れた状態を起点として SAT ソルバを使い (8 行目),入力パ タンの生成を行ってシミュレーションを実行する.その結 果,到達した状態を集合 *S* に格納する.この *S* に含まれ る状態を起点として再びランダムシミュレーションを行う (11 行目). なお, SAT ソルバが解をみつけることができな い場合は,*S* が空集合となり,10-11 行目が実行されない. この場合,条件判定手続き SHalt2 がシミュレーションを 停止する.

ランダムシミュレーションの手続きはアルゴリズム 2 に 示している.*L* サイクル数分のランダムパタンを生成 (関 数 GenRandPattern による) し、実行 (関数 RunSim によ る) して,判定手続き RSHalt() 内でカバレッジ解析を行 い,シミュレーションを停止させるかどうか判定する.

ダイバース SAT ソルバを利用して入力パターンを生成す る手続きがアルゴリズム 3 である.関数 GenSATPattern が,入力パターンを生成する.この関数は,まずカバレッ ジ解析を行って,まだカバーされていないカバーポイント を抽出する.0 から 1(1 から 0) への遷移に関するカバーポ イントの信号線の集合を *C*01(*C*10) とすると,生成される 論理式は次のようになる. 有界モデル検査 [12] と同様, 指 定されたサイクル数分,記述の時間展開を行って,その間 にいずれかのトグルがいずれかのサイクルで発生する条件 を記述する.

$$
s(v0) \wedge \bigwedge_{i=0,\ldots,E-1} R(v^i, v^{i+1}) \wedge T(v) \qquad (2)
$$

ここで,  $v^i$  ( $i = 0, \ldots, E$ ) は  $i$  サイクル目における状態 変数と入力変数の集合を表している.*v* = *∪i*=0*,...,Ev <sup>i</sup>* とす る.*s*(*v* 0 ) は初期状態を表現する論理条件,*R* は (1 サイク ル分の) 状態遷移関係である.また,*T* はトグルの発生条 件を表す論理式であり、次のように定義される. ここで, 変数 *u <sup>i</sup>* は変数の集合 *v* の要素である.

$$
T(v) = \bigvee_{u \in C_{01}} (\neg u^i \wedge u^{i+1}) \vee \bigvee_{u \in C_{10}} (u^i \wedge \neg u^{i+1})
$$

#### **情報処理学会研究報告**

IPSJ SIG Technical Report

#### **3.3 システムの構成**

3.2 節で示したカバレッジ駆動検証の手順は、いくつか のツールを組み合わせて実装している.以下に,ツールの 利用について述べる.ツール間は Python によるプログラ ムを作成して結合しており,これについても述べる.

*•* シミュレーション

Verilog HDL による設計記述を用いることを前提に, Icarus Verilog シミュレータ [15] を利用する.リセッ ト系列のみを含むテストベンチ記述を準備しておく. この記述から,リセット後の状態を出力するテストベ ンチ,および開始状態とテストパターンを与えると終 了状態を出力するテストベンチを生成するプログラム を作成している.また,ランダムパタンを生成するプ ログラムも準備している.

*•* トグルカバレッジ解析

上記で述べたテストベンチは,VCD (value change dump) 形式のシミュレーション・トレースを出力す る.これを解析するプログラムを作成し,各カバーポ イントのカバー状態を計算し,全体のトグルカバレッ ジを計算する.

*•* 論理式への変換

Verilog 記述を論理式に変換するためには,レジスタ 転送レベルで書かれた記述については,ゲートレベル へ変換する必要がある.この変換には Yosys[14] を利 用している.Yosys はゲートレベルの Verilog 記述を 生成することができる.出力された記述から論理式 (CNF 式) を生成するプログラムを作成して, SAT ソ ルバへの入力としている.

*•* ダイバース SAT ソルバ ダイバース SAT ソルバは minisat[13] を改造して作成 した.解をみつけるごとに,その否定となる節を付け 加えて,次の解を探索する.変数の極性選択の際に, 2.2 節で述べた方式を用いる.得られた解は再度入力 パタンに変換する.

## **4. 評価実験**

実験環境は OS : ubuntu 14.04 LTS(32 ビット版), メモ リ : 2GB, プロセッサ:Intel Corei7-4850HQ @2GHz *×* 2 である.Icarus Verilog, Yosys, minisat 以外の必要なツー ルについては Python 2.7.6 により実装した.

## **4.1 実験対象と諸パラメータ**

IWLS2005 のベンチマークから表 1 に示す 6 つの DUV に対して実験を行った.フリップフロップ数 (#FF) と論 理素子数 (#Logic) は,Yosys によって得られたゲートレ ベル記述における値である.それぞれリセット系列を与え るテストベンチを作成して,3.3 節で説明した通り,シミュ レーションに利用している. 現状のシステムでは SAT ソ

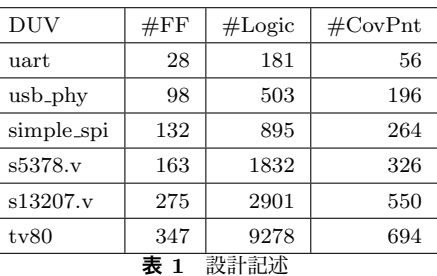

ルバで不定値を処理することができないため、全ての状態 変数がリセット時に定数値 (0) を持つように記述を改変し ている.

ターゲットとしたカバーポイントは,Yosys によりゲー トレベル記述の生成を行った後、残った状態変数 (フリッ プフロップの出力) すべてとした.

実験は 800 秒を上限として行って、最終的なカバレッジ を評価した.1 回のランダムシミュレーションは 100 サイ クル分に設定している.最初のランダムシミュレーション の繰り返しでは,カバレッジが続けて 10 回変化しなくなっ た時点で SAT ソルバを起動している.その後のランダム シミュレーションではカバレッジが 3 回以上変化しなく なった時点で打ち切っている.SATSim における論理式の 生成では、その時点でカバー回数が0となっているカバー ポイント全てをターゲットとした.ダイバース SAT の解 は 50個までとした. SAT ソルバを呼び出す際の展開サイ クル数は,制限時間内に最初の SAT ソルバの呼び出しが終 了する範囲内で,できるかぎり大きな値に設定している.

#### **4.2 結果**

実験結果を表2に示す. random は単純なランダムパ ターンを用いた場合 (SAT を利用しなかった場合), simple-SAT は変数の極性選択で分散指標を考慮しなかった場合, divSAT は 3 節での手法を適用した場合の結果を示してい る.SATLength は時間展開したサイクル数 (式 (2) の *E*) である. cov. は最終のトグルカバレッジ, sat(秒) は実行 時間のうち、SAT ソルバの実行時間を示している. #SAT は SAT ソルバが呼び出された回数の平均値である.

これらの例では,最も高いカバレッジはダイバース SAT ソルバを用いた場合に得られている.一方,ランダムシ ミュレーションとほぼ同じ程度のカバレッジしか達成でき ていない場合もある.十分にランダムシミュレーションを 行った後に、SAT ソルバを用いることにより、カバレッジ は改善されるはずであるが,実際にはランダムシミュレー ションによるカバレッジの上昇がとまったと判定する時点 が早すぎ,また SAT ソルバの計算時間が占める割合が多 いため,十分にランダムシミュレーションが行われていな いことが原因であると考えられる.

単純なランダムシミュレーションとダイバース SAT ソ ルバを利用した場合を比較すると,カバレッジ結果に差が

| <b>DUV</b>                        | random | <b>SAT</b> | simpleSAT |                         |         | divSAT           |                         |         |
|-----------------------------------|--------|------------|-----------|-------------------------|---------|------------------|-------------------------|---------|
|                                   | COV.   | Length     | COV.      | sat $(\overline{\psi})$ | $\#SAT$ | COV.             | sat $(\overline{\psi})$ | $\#SAT$ |
| uart                              | 0.29   | 50         | 0.73      | 395.1                   | 11.0    | 0.99             | 465.9                   | 4.5     |
| $usb$ - $phy$                     | 0.78   | 200        | 0.99      | 677.6                   | 4.5     | 1.00<br>$\ast$ ) | 285.6                   | 1.0     |
| simple_spi                        | 0.63   | 50         | 0.60      | 339.3                   | 10.0    | 0.68             | 469.9                   | 15.5    |
| s5378.v                           | 0.90   | 50         | 0.94      | 212.9                   | 6.0     | 0.95             | 266.7                   | 4.0     |
| s13207.v                          | 0.56   | 50         | 0.56      | 62.8                    | 1.0     | 0.56             | 77.0                    | 1.0     |
| tv80                              | 0.69   | 20         | 0.64      | 631.6                   | 1.0     | 0.68             | 735.9                   | 1.0     |
| divSAT は 312.5 秒でカバレッジが 1.0 となった. |        |            |           |                         |         |                  |                         |         |

**表 2** 実験結果

みられる. 特に, simple\_spi, uart, usb-phy はいずれも内 部にバッファまたはキューに相当するレジスタを備えて いる. 特定の入力系列が連続的に入力されなければ、バッ ファやキューに値が貯えられず,このため,特定の内部動 作を引き起こすに至らない (関連するカバーポイントがカ バーされない).このような例に対しては SAT ソルバによ る直接的な入力パタン生成が有効であると考えられる.

単純に複数の解を生成する SAT ソルバ (simpleSAT) と ダイバース SAT ソルバ (divSAT) を利用した場合を比較 すると,simpleSAT ではランダムシミュレーションよりも 結果が悪化する場合があることがわかる.これは一度に生 成される解集合の分散指標が低いため,カバレッジを上昇 させる効果が限定的になっている一方で計算コストが増大 しているためと考えられる.実際,これらの実験で生成さ れた解集合の分散指標は,ダイバース SAT ソルバの場合 は常に 0.1 を越えているが,通常の SAT ソルバの場合は 10*−*<sup>3</sup> ないし 10*−*<sup>4</sup> 以下であった.一方,ダイバース SAT ソルバ 1 回の計算コストは通常の SAT ソルバの場合より も大きく,検証時間に占める割合が大きい. このため,実 験結果でも呼び出された回数が少なくなっている.

# **5. おわりに**

本報告では,カバレッジ駆動検証において SAT ソルバ を用いた場合の効果について閉ループ型の検証システムを 構築して評価を行った.これらの結果から,特にダイバー ス SAT ソルバの利用は、カバレッジの改善に有効である と考えられる.

一方で,SAT ソルバに比べてダイバース SAT ソルバは 計算コストが大きいため,適切な適用タイミングを見つけ 出すしくみが必要である。また、設計規模が大きくなると, SAT ソルバが解をみつけられない場合がある. これについ ては,文献 [11] などの手法により,計算コストを緩和する ことが考えられる. また, SAT ソルバによる直接的な入力 パタンの発見が難しい場合には,文献 [5] や文献 [7],[8] の ように機械学習を援用する手法と組み合わせることも考え られる.

## **参考文献**

- [1] A. Nadel, "Generating Diverse Solutions in SAT", Theory and Applications of Satisfiability Testing-SAT, pp.287-301, 2011.
- [2] S. Yang, R. Wille, and R. Drechsler, "Determining cases of scenarios to improve coverage in simulation-based verification," Symp. on Integrated Circuits and System Design, 2014.
- [3] S. Yang, R. Wille, D. Große, and R. Drechsler,"Coverage-driven stimuli generation," EU-ROMICRO Symp. on Digital System Design, pp. 525-528, 2012.
- [4] Supratik Chakraborty, Kuldeep S. Meel, Moshe Y. Vardi, A scalable and nearly uniform generator of SAT witnesses, Computer-Aided Verification, 2013.
- [5] I. Wagner, V. Bertacco, T. Austin, "Microprocessor Verification via Feedback-Adjusted Markov Models", IEEE Transactions on Computer-Aided Design of Integrated Circuits and Systems, vol.26, no.6, pp.1126-1138, 2007.
- [6] C. Ioannides, K. Eder, "Coverage directed test generation automated by machine learning - a review,", ACM Trans. on Design Automation of Electronic Systems, vol. 17, no. 1, pp. 7:1-7:21, 2012.
- [7] S. Fine and A. Ziv, "Coverage directed test generation for functional verification using bayesian networks," Design Automation Conference, pp. 286-291, 2003.
- [8] Y. Katz, M. Rimon, A. Ziv, and G. Shaked, "Learning microarchitectural behavious to improve stimuli generation quality," Design Automation Conference, pp. 848- 853, 2011.
- [9] Nathan Kitchen, Andreas Kuehlmann, "Stimulus Generation for Constrained Random Simulation" International conference on Computer-aided design, pp. 258-265, 2007.
- [10] S. M. Plaza, I. L. Markov, and V. Bertacco, "Toggle: A coverage-guided random stimulus generator," Int'l Workshop on Logic Synthesis, pp. 35-1357, 2007.
- [11] S. Shyam, V Bertacco, "Distance-Guided Hybrid Verification with GUIDO", Proceedings of the conference on Design, automation and test in Europe, p. 1211-1216, 2006.
- [12] A. Biere, A. Cimatti, E. M. Clarke, and Y. Zhu, "Symbolic model checking without BDDs," Tools and Algorithms for the Construction and Analysis of Systems, pp. 193-207, 1999.
- [13] N. Eén and N. Sörensson,"An extensible SAT solver" Conference on Theory and Applications of Satisfiability Testing, LNCS, vol. 2919, pp. 502-518, 2004.
- [14] Yosys, http://www.clifford.at/yosys/about.html.
- [15] Icarus Verilog, http://iverilog.icarus.com/.